### Postpartum LARC Documentation for Physicians: Example of Cerner EMR Revisions for Tracking and Documentation of IPLARC

Shared by Advocate Illinois Masonic Medical Center

## Postpartum Vaginal Delivery IUD **Insertion**

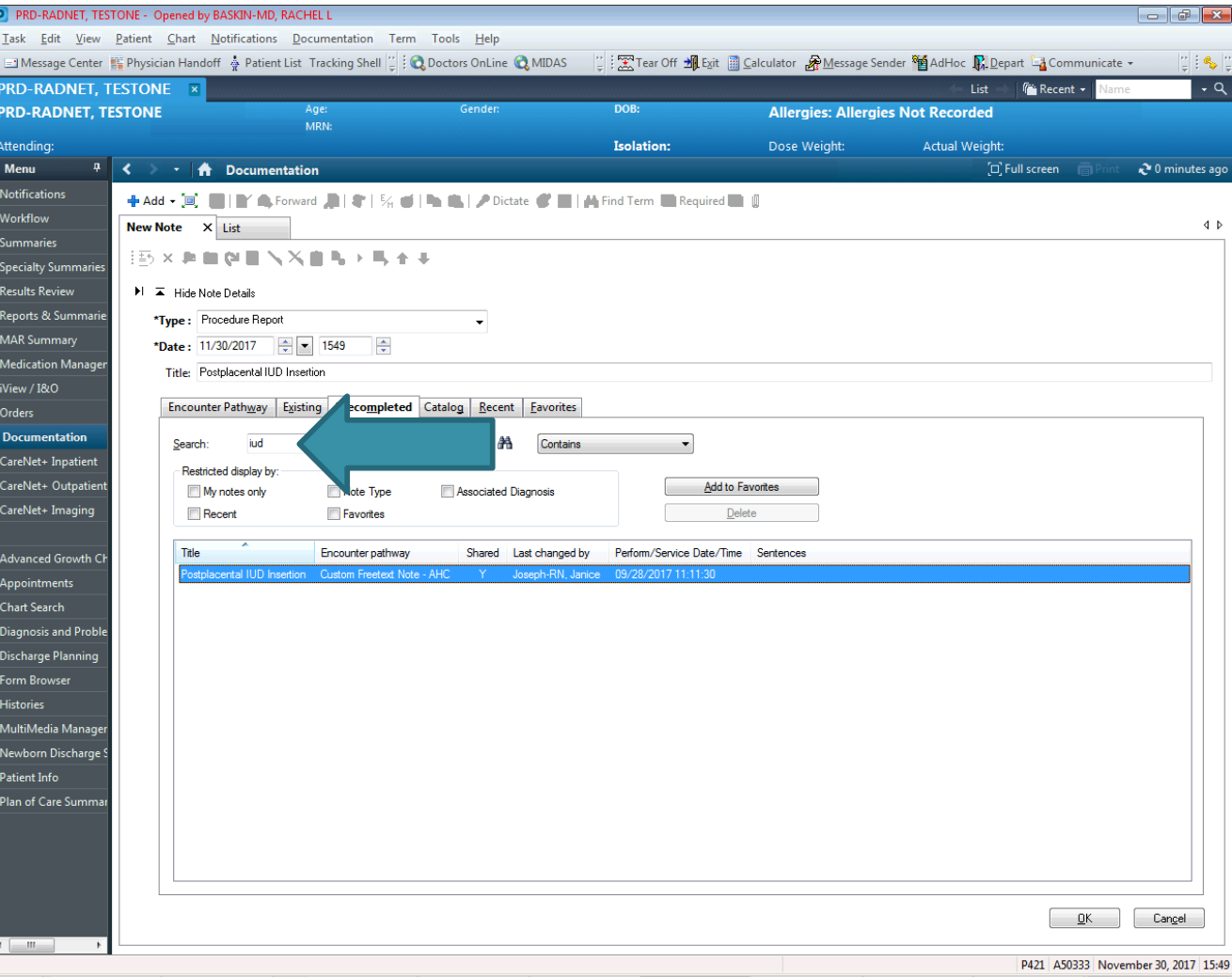

# Vaginal Delivery Note Template

Use F3 to toggle to next underscore

Will need to delete irrelevant portions -Ex. Manual vs instrument placement

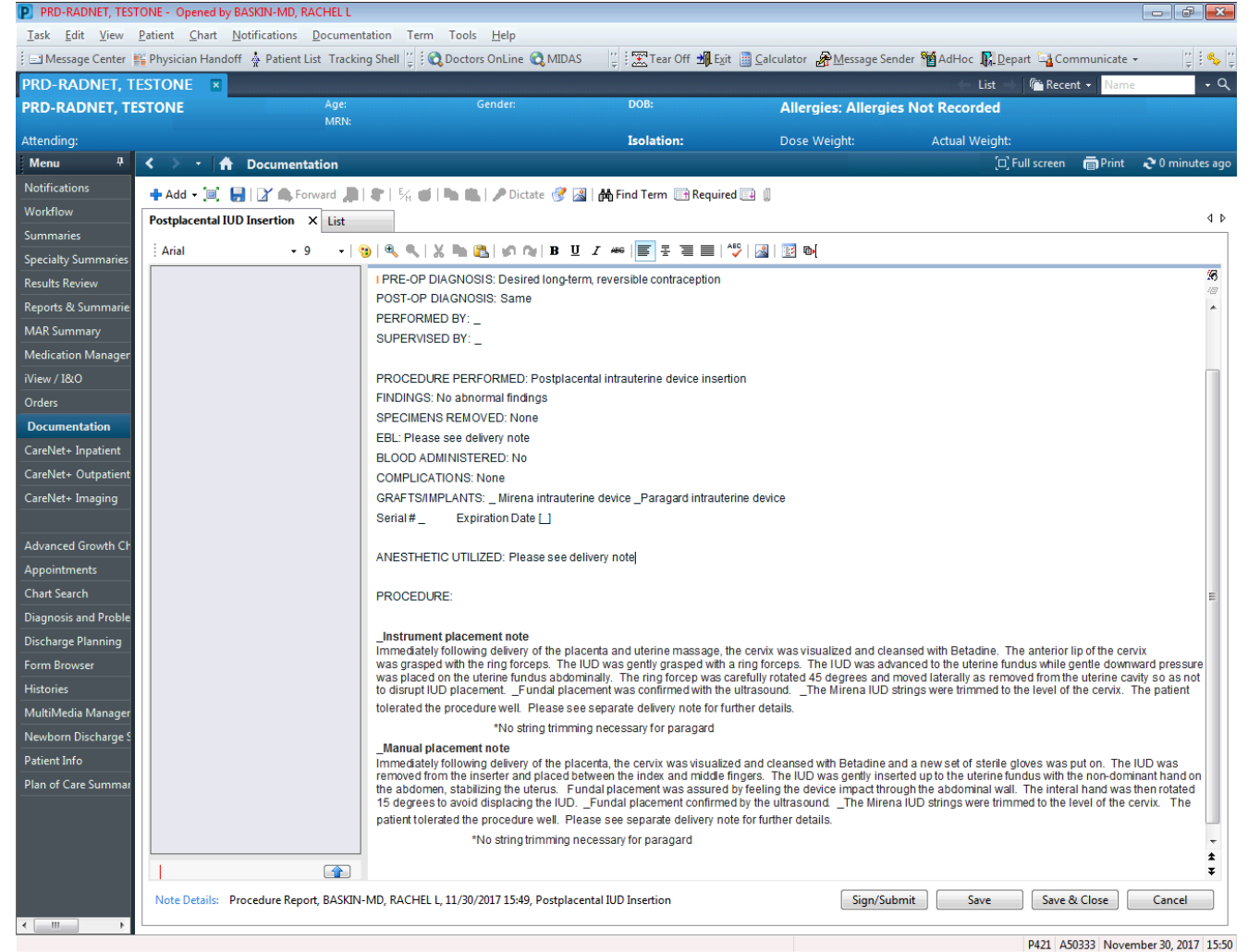

## Postpartum Cesarean Section IUD Insertion

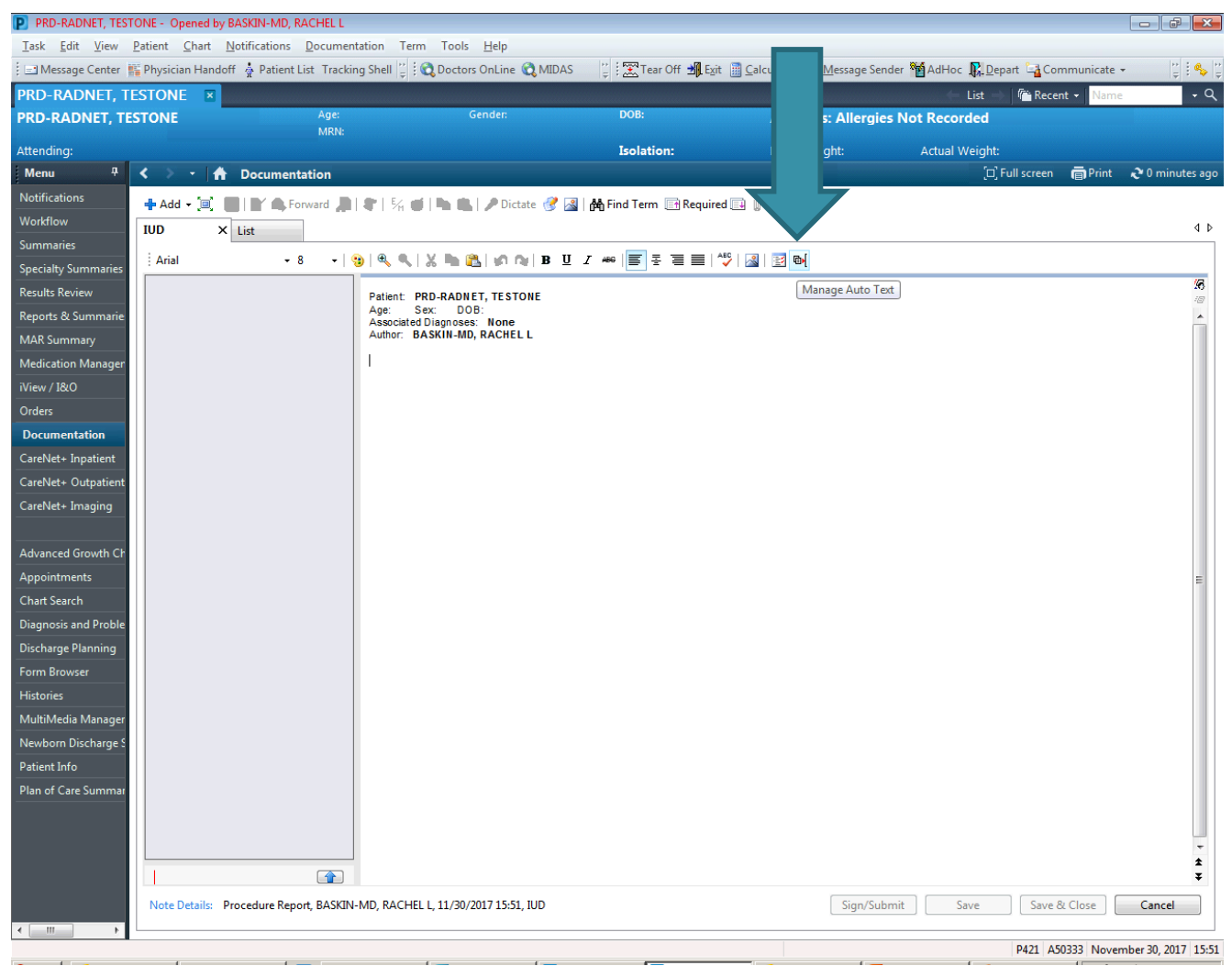

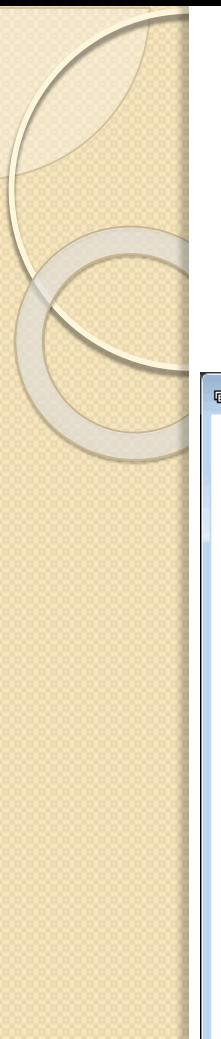

### **Add A Dot Phrase**

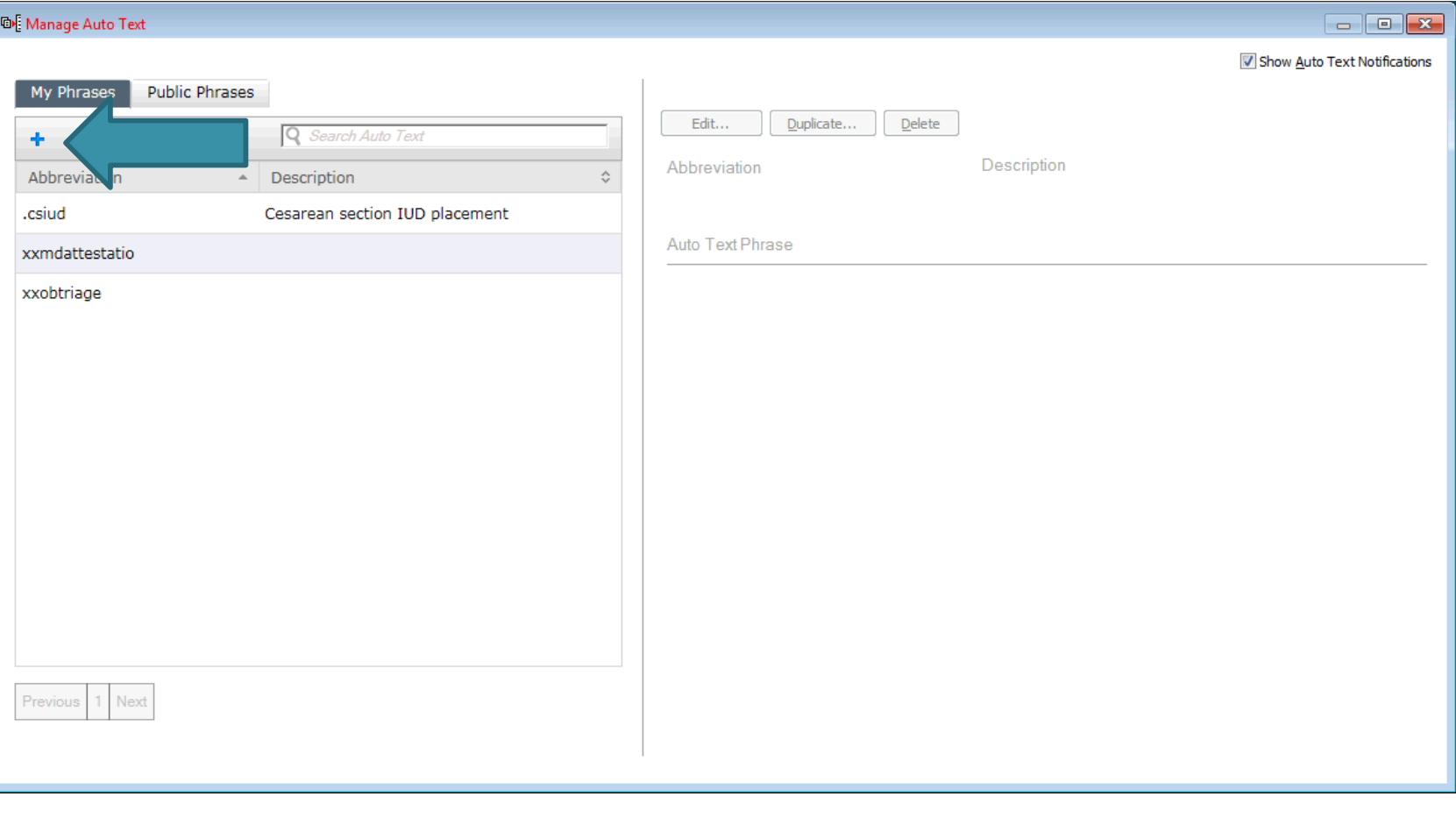

## **Cesarean Section Dot Phrase**

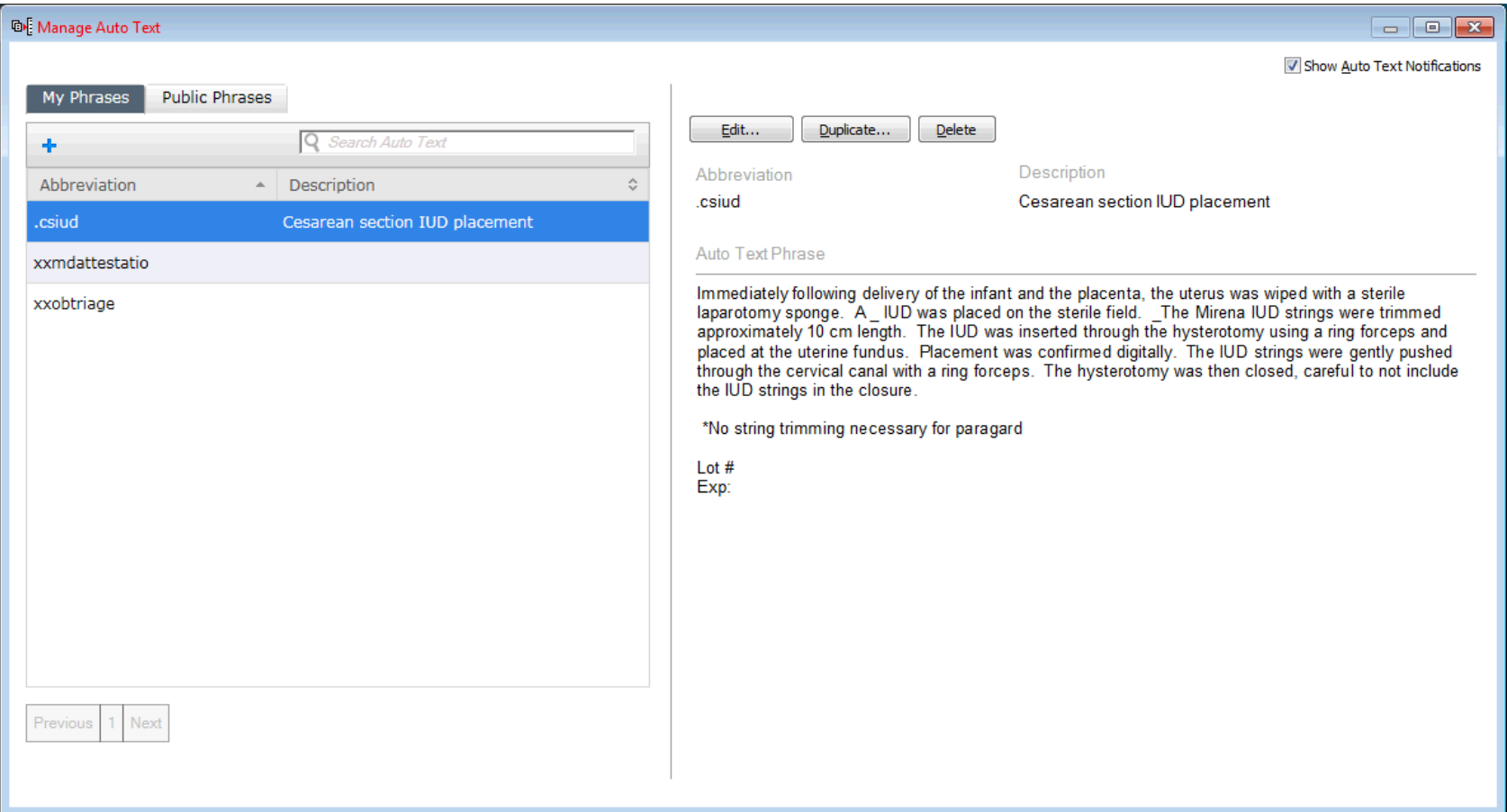

## Using Dot Phrases

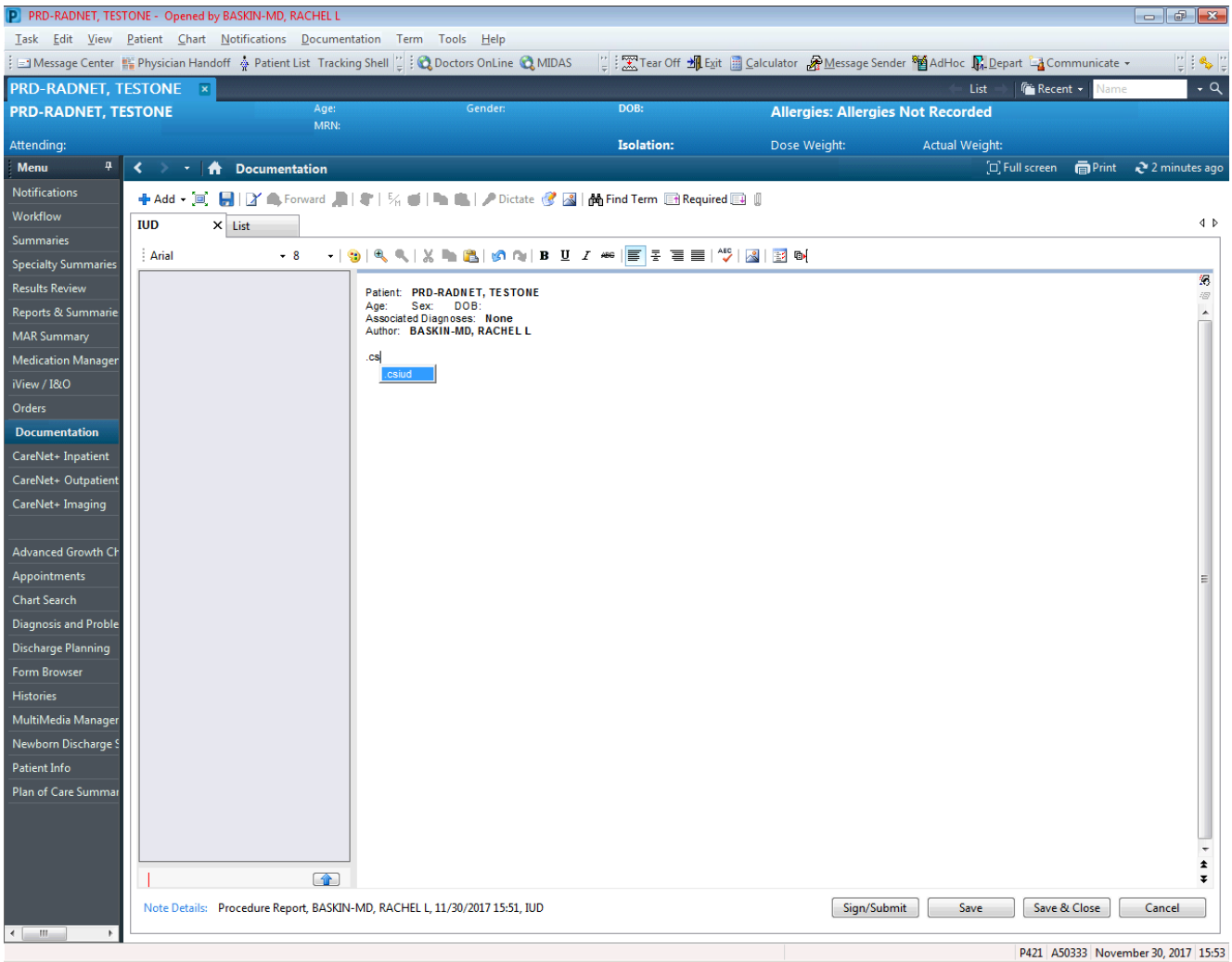

## Add to Operative Note

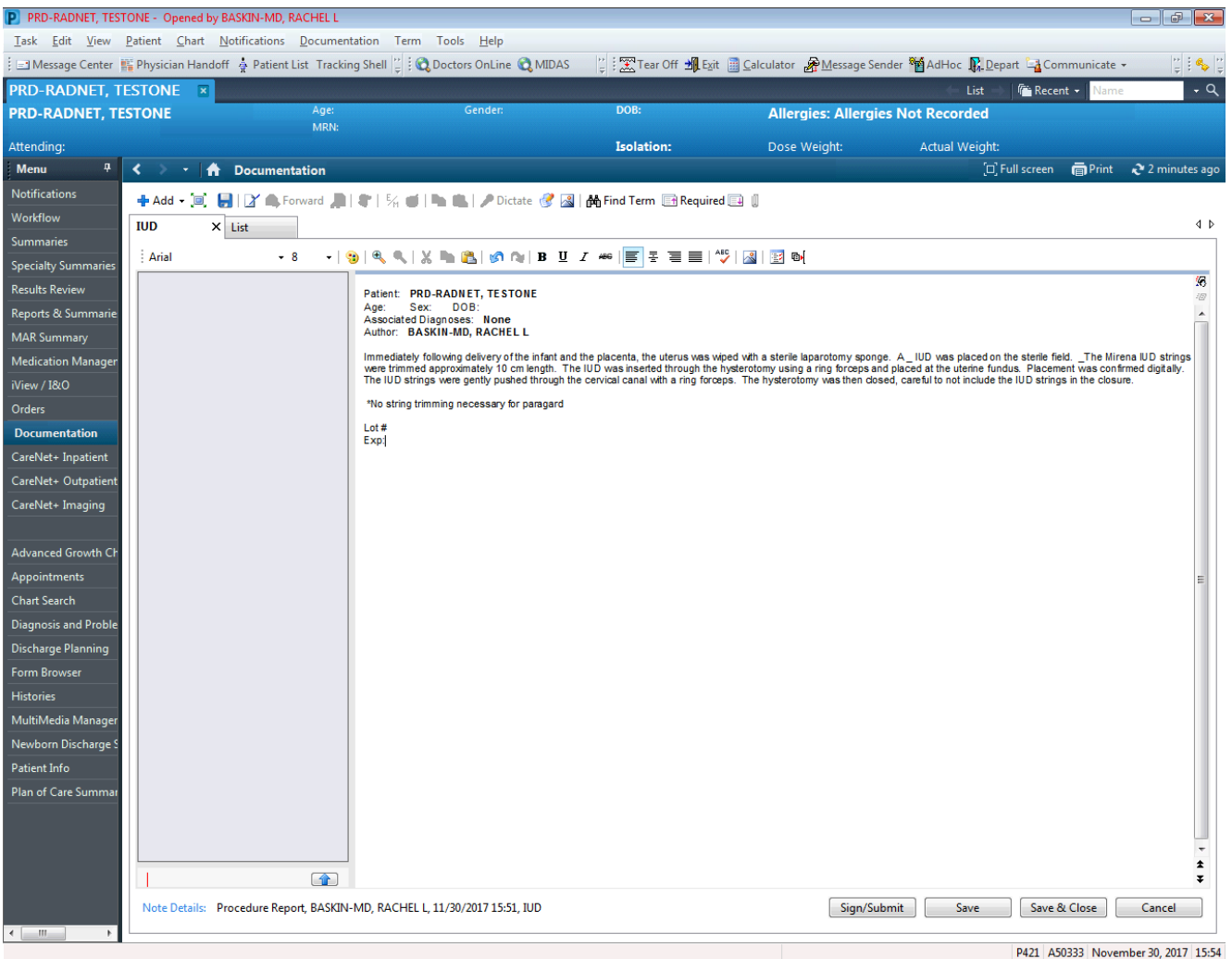

## Cesarean Section Dot Phrase **Template**

Immediately following delivery of the infant and the placenta, the uterus was wiped with a sterile laparotomy sponge. A \_ IUD was placed on the sterile field.  $\overline{\phantom{a}}$  The Mirena IUD strings were trimmed approximately 10 cm length. The IUD was inserted through the hysterotomy using a ring forceps and placed at the uterine fundus. Placement was confirmed digitally. The IUD strings were gently pushed through the cervical canal with a ring forceps. The hysterotomy was then closed, careful to not include the IUD strings in the closure.

\*No string trimming necessary for paragard

Lot # Exp:

## Nexplanon Insertion Note

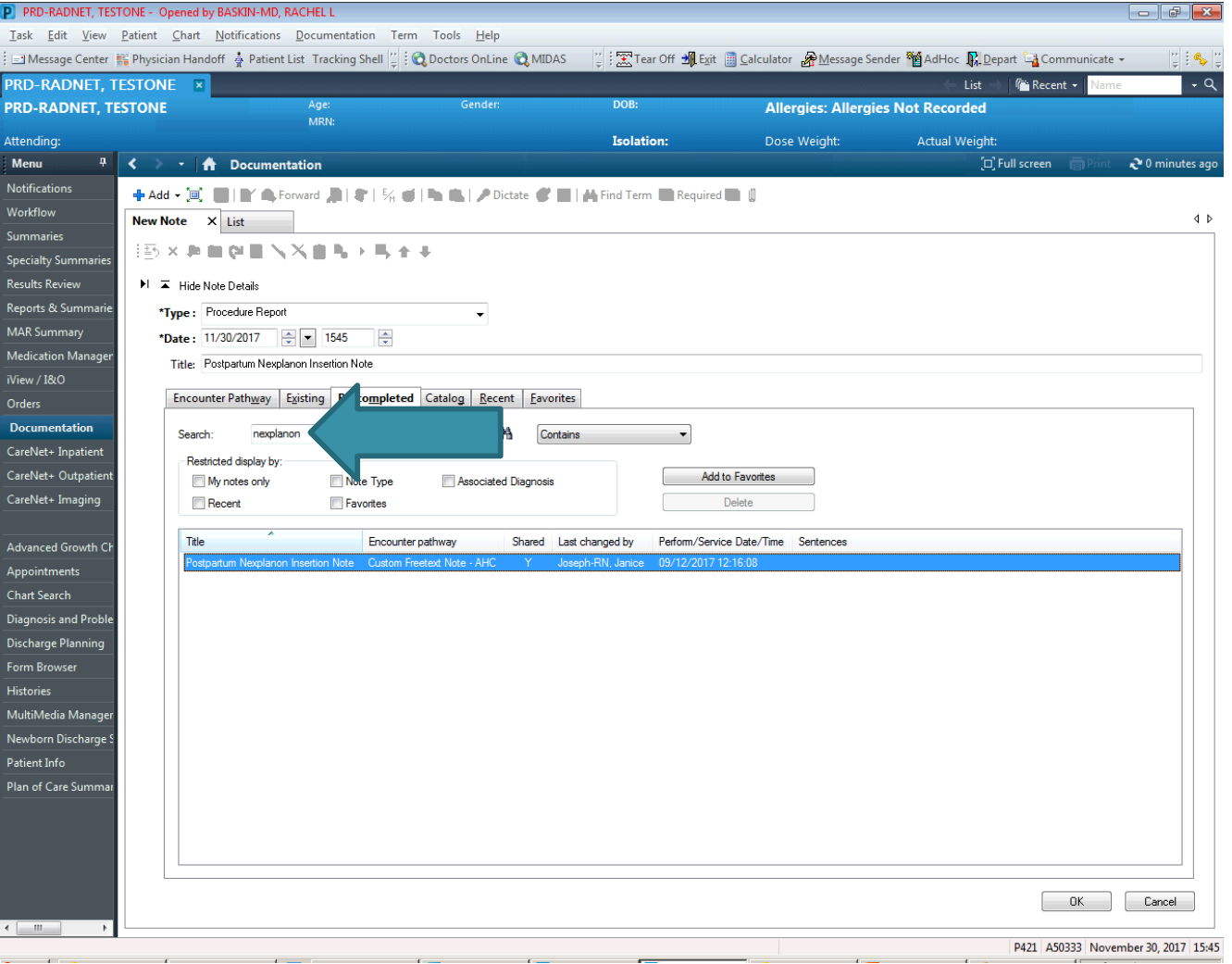

## Nexplanon Note Template

Use F3 to toggle to next underscore

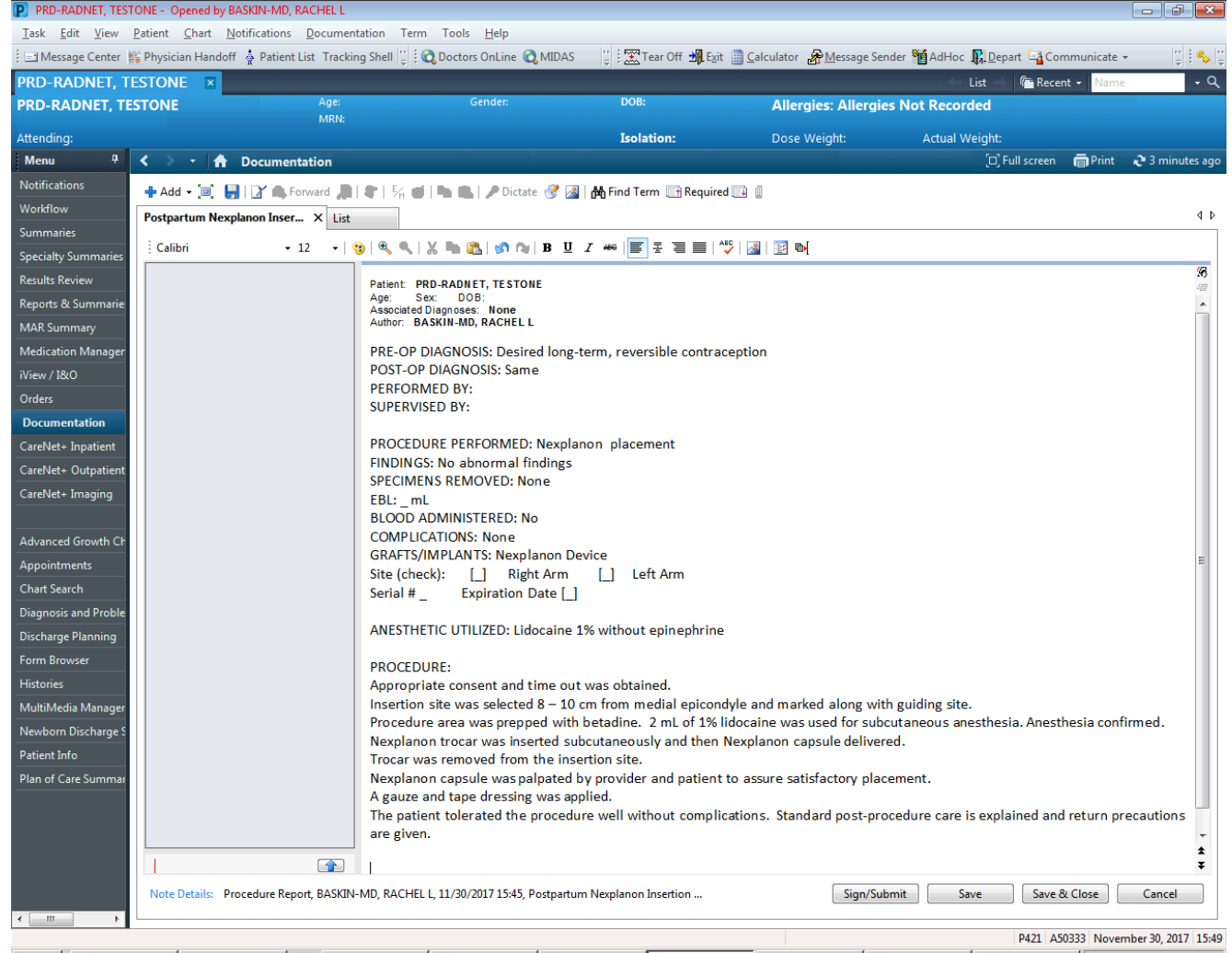

# **Billing on AlertMD for IUD**

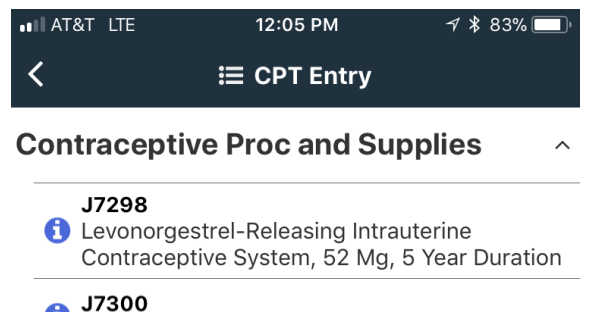

Intrauterine Copper Contraceptive

### J7301

**C** Levonorgestrel-Releasing Intrauterine Contraceptive System, 13.5 Mg

#### J7306

**C** Levonorgestrel (Contraceptive) Implant System, Including Implants And Supplies

#### J7307

Etonogestrel (Contraceptive) Implant System, Including Implant And Supplies

58300 INSERTION INTRAUTERINE DEVICE IUD

#### 11981

- INSJ NON-BIODEGRADABLE DRUG **DELIVERY IMPLANT**
- 58301 đ REMOVAL INTRAUTERINE DEVICE IUD

### **Hospital Post Partum**

Search **History Favorites** 

# **Billing on AlertMD for IUD**

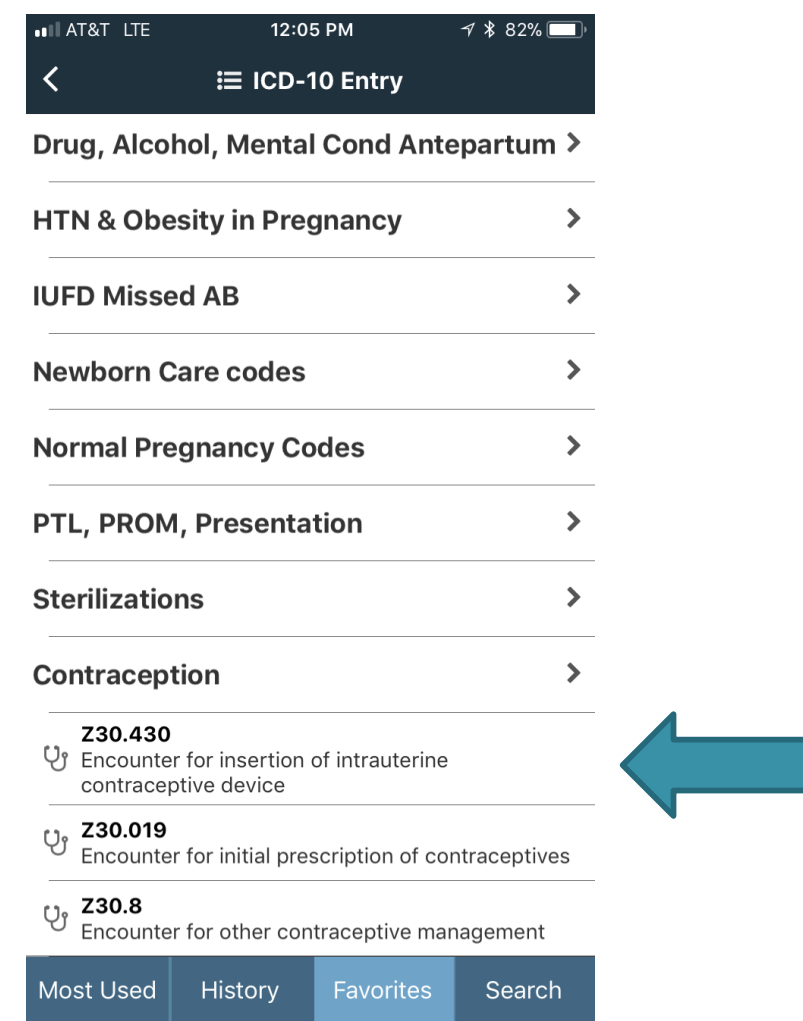

### Billing on AlertMD for Nexplanon

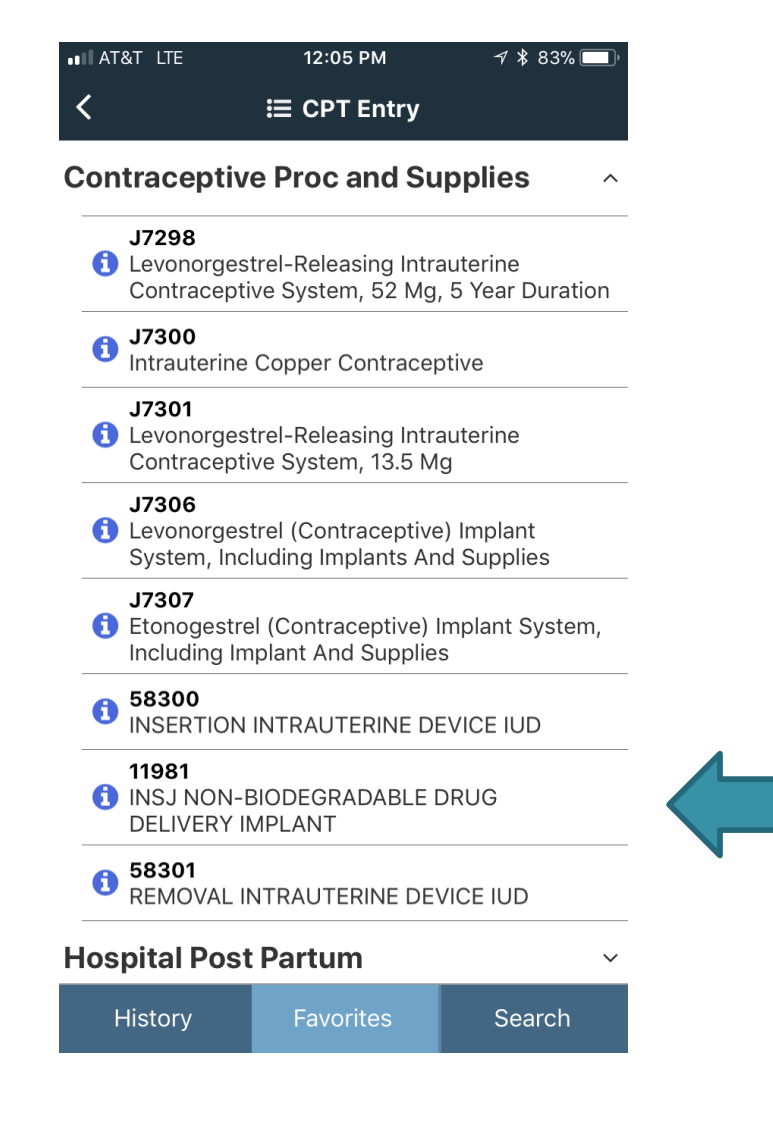

## Billing on AlertMD for Nexplanon

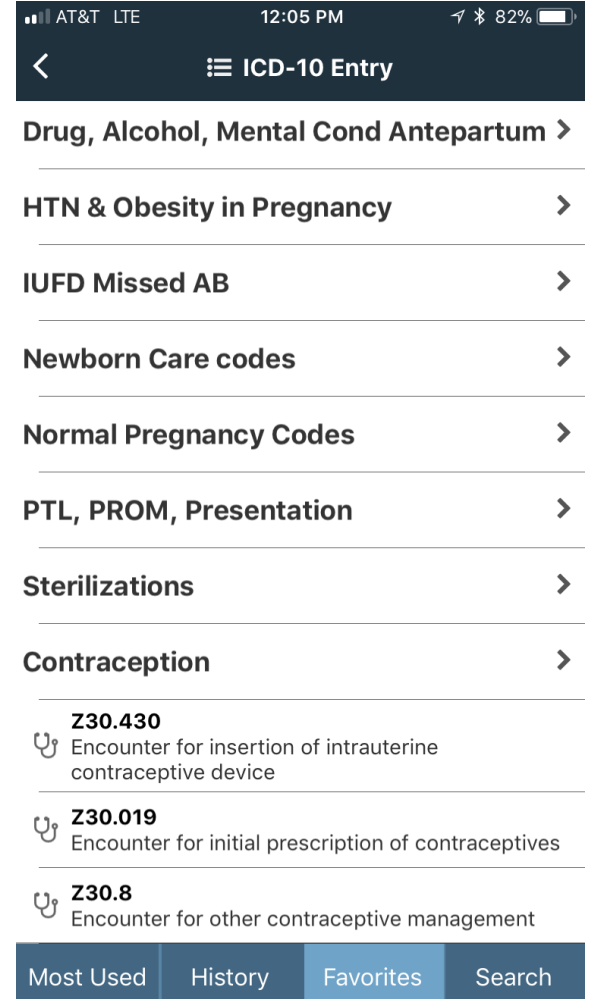

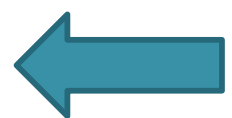

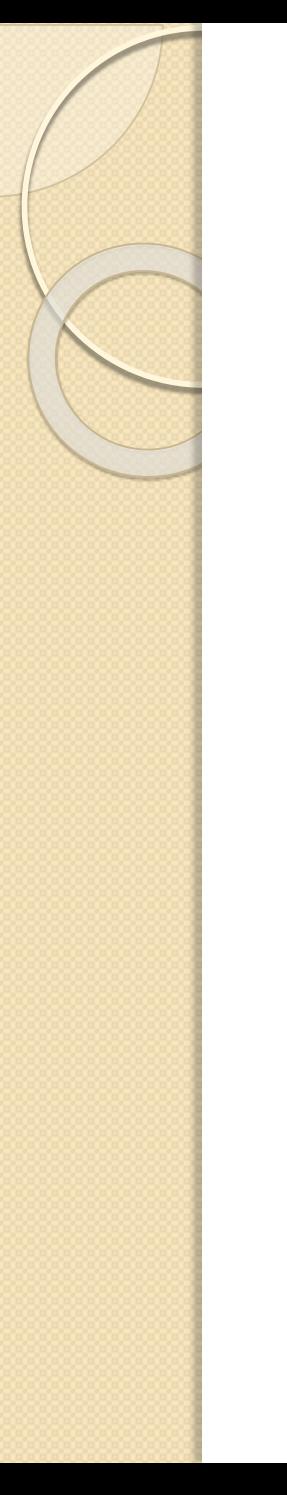

## Billing For Devices

• Will be done on paper by nursing staff